## **Quick Guide to Start Your CPF Contribution Journey as an Employer**

All employers need a CPF Submission Number (CSN) to transact with CPF Board. Find out how to apply for a CSN and set up your CPF EZPay.

## Do you have a UEN?

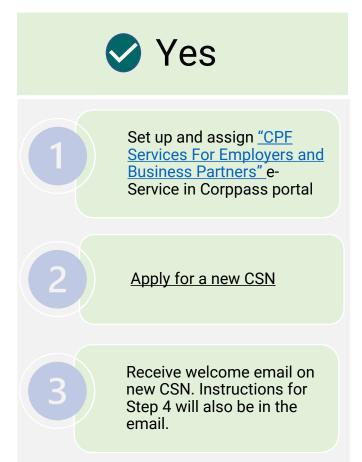

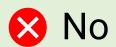

Apply for a UEN from a UEN issuance agency.

Set up and assign <u>"CPF Services For Employers and Business Partners"</u> in Corppass portal and proceed to apply for a <u>CSN</u>.

Receive welcome email on new CSN. Instructions for Step 4 will also be in the email.

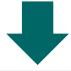

\*This access control is required for CPF EZPay so you can decide which of your staff can submit CPF for each of your CSN

\*Set up and assign "CPF EZPay" e-Service to your authorised officers for your CSN in the Corppass portal

Log in via CPF EZPay to submit your monthly CPF